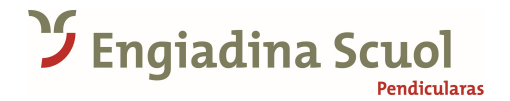

## Keycard Manual

Sie können das Ticket auf jede beliebige Keycard - auch von anderen Skigebieten - aufladen. Geben Sie dazu die 23 stellige Nummer (01-xxxx xxxx xxxx xxxx xxxx-x), die Sie auf der Keycard finden, ein. Sie können diese Karte in Ihrem Benutzerkonto gespeichert halten und brauchen sie das nächste Mal nicht mehr erneut eingeben.

Wie funktioniert das technisch - brauche ich ein spezielles Gerät dafür? Nein. Sie brauchen nur eine Keykarte.

Ihre Bestellung (=Buchung) wird auf den Servern des Skigebiets gespeichert. Beim Erstdurchtritt durch das Drehkreuz im Skigebiet wird Ihre Keycard (=Skikarte) gelesen und der Server abgefragt, ob eine Berechtigung dafür vorhanden ist. Wenn ja, wird das gekaufte Ticket auf die Karte übertragen und das Drehkreuz am Lift öffnet sich.

Sollten Sie noch keine Keycard haben so können Sie eine während des Bestellvorgangs kaufen. Diese können Sie sich per Post zustellen lassen oder an unserem Automaten vor Ort beziehen.